**Федеральное государственное бюджетное учреждение Всероссийский научно-исследовательский институт метрологической службы (ФГБУ «ВНИИМС»)**

**СОГЛАСОВАНО** Заместитель директора но производственной метрологии ФГБУ «ВНИИМС»  $\overline{\phantom{1}}$ А.Е. Коломин Ma *Р3>* 2023г.

Государственная система обеспечения единства измерений **Комплексы программно-технические Промысел-КЦ** Методика поверки

**МП 201-005-2023**

Москва 2023

#### **1 ОБЩИЕ ПОЛОЖЕНИЯ**

Настоящая методика устанавливает объем, средства и методы первичной и периодической поверок комплексов программно-технических Промысел-КЦ (далее — ПТК), изготавливаемых ПАО «Газпром автоматизация», г. Москва.

Производство серийное.

 $T_{\rm eff}$   $\approx$  1

ПТК предназначены для измерительных преобразований показаний силы и напряжения постоянного тока и сигналов от датчиков термосопротивления, выдачи аналоговых сигналов силы и напряжения постоянного тока.

ПТК Промысел-КЦ строятся на базе устройства программною управления «TREI-5B» (регистрационный номер в Федеральном информационном фонде № 31404-08) и системы информационно измерительной и управляющей «ПТК-ТЕКОН» (№ 68033-17). Состав оборудования ПТК Промысел-КЦ определяется проектной документацией на конкретный технический объект.

Допускается проведение поверки ПТК не в полном объеме диапазонов преобразований и метрологических характеристик в соответствии с письменным заявлением владельца ПТК с обязательным указанием информации об объёме проведённой поверки согласно Приказу № 2510 от 31.07.2020 г. Минпромторга России.

ПТК прослеживаются к Государственным первичным эталонам, указанным в таблице 1.

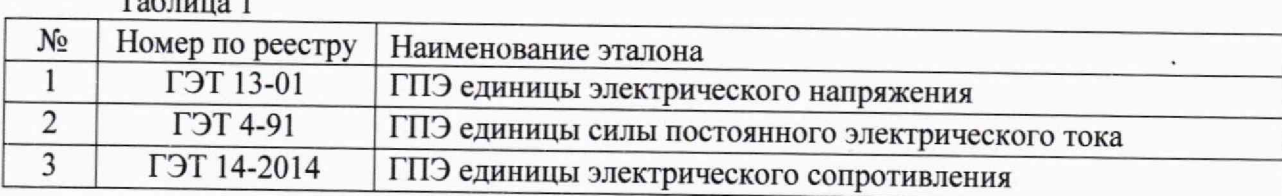

# **2 ПЕРЕЧЕНЬ ОПЕРАЦИЙ ПОВЕРКИ СРЕДСТВА ИЗМЕРЕНИЙ**

2.1 Перечень операций, которые проводят при поверке комплекса, приведен в таблице 2.

Таблица 2

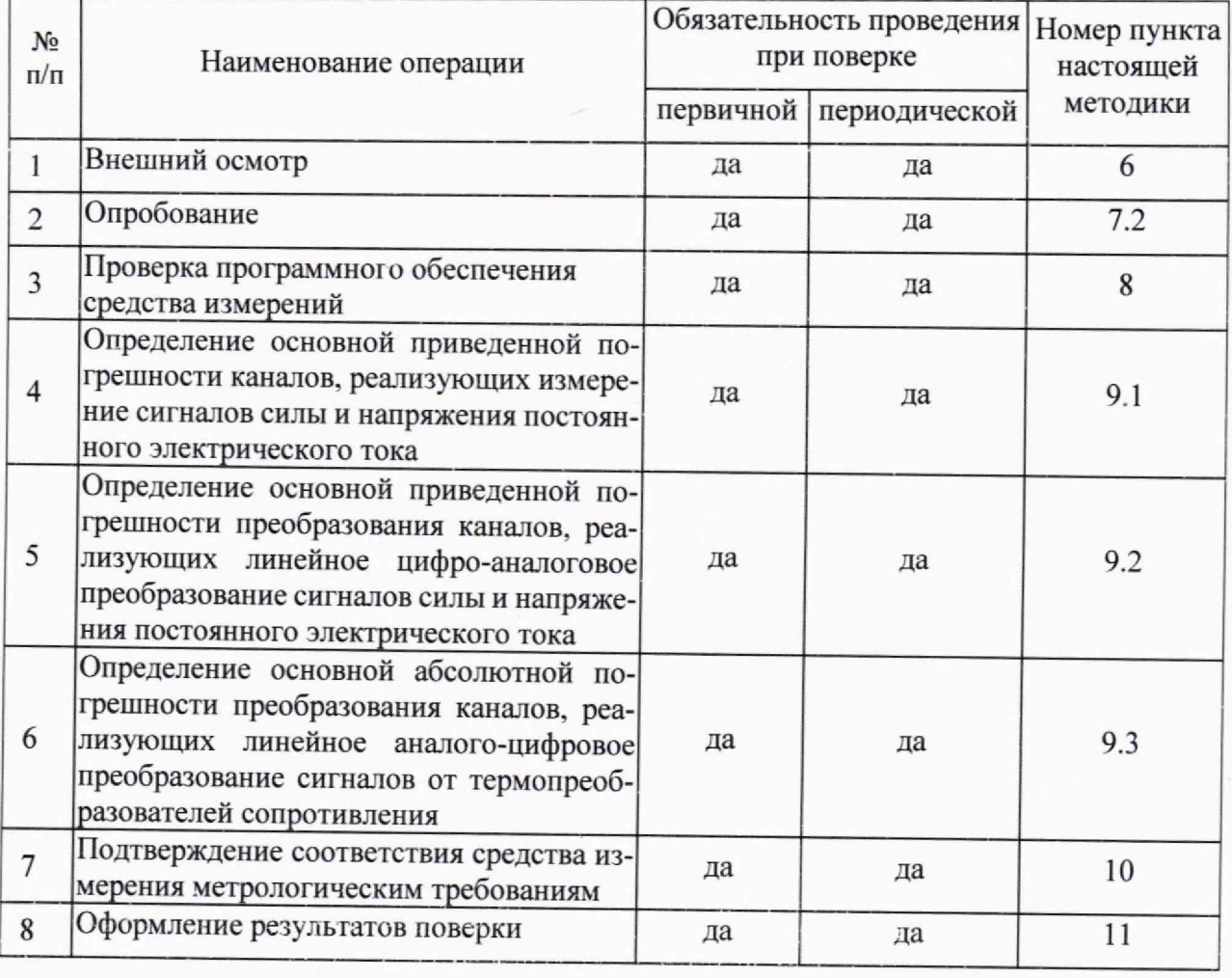

# **3 ТРЕБОВАНИЯ К УСЛОВИЯМ ПРОВЕДЕНИЯ ПОВЕРКИ**

j.l При проведении поверки должны соблюдаться следующие условия:

- температура окружающего воздуха (20±5) °С;

- относительная влажность воздуха от 30 до 80 %;

# **4 МЕТРОЛОГИЧЕСКИЕ И ТЕХНИЧЕСКИЕ ТРЕБОВАНИЯ К СРЕДСТВАМ ПОВЕРКИ**

4.1 В таблице 3 приведены рекомендуемые для поверки ПТК средства поверки.

Таблица 3 - Рекомендуемые средства поверки

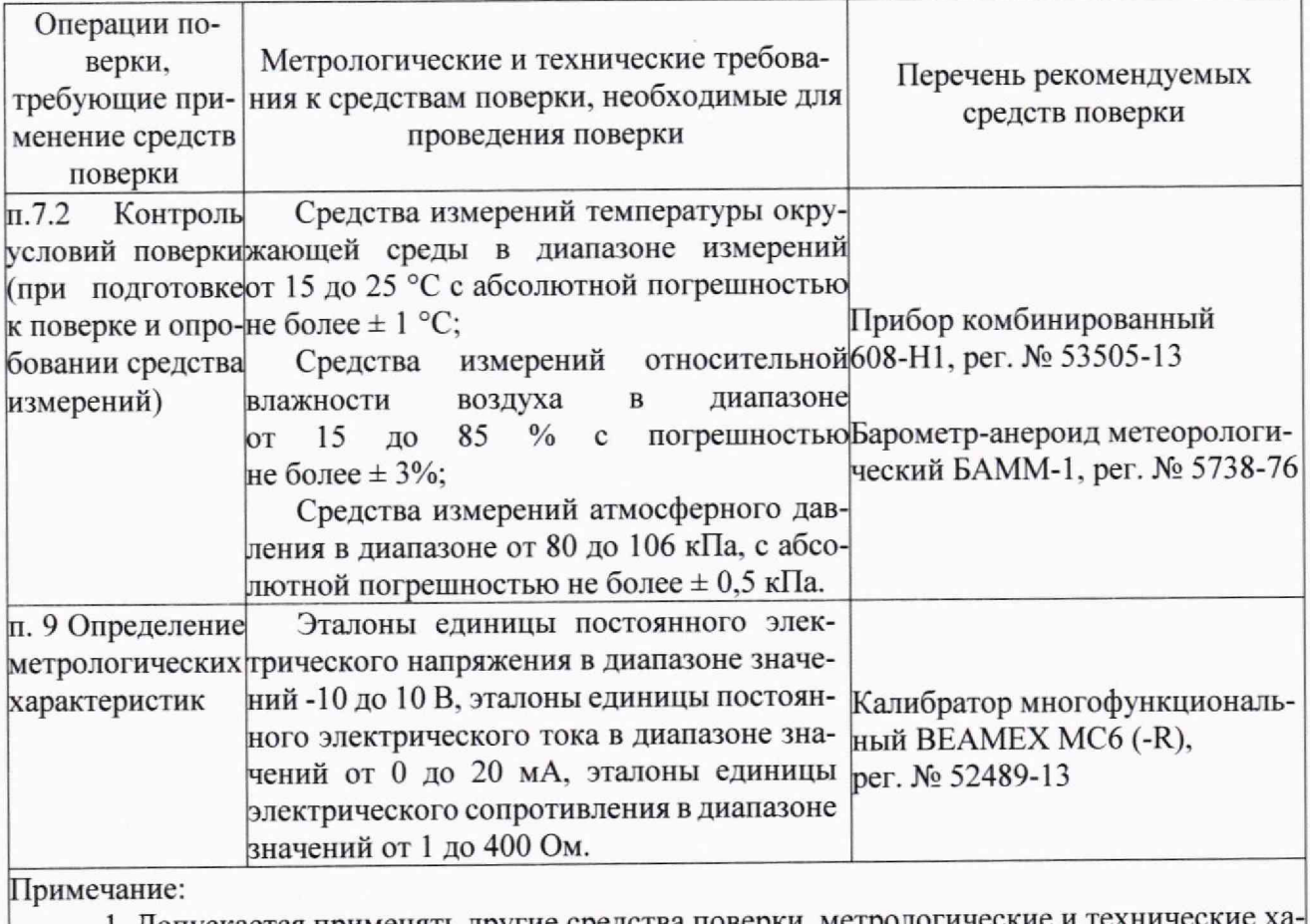

1. Допускается применять другие средства поверки, метрологические и технич рактеристики которых удовлетворяют требованиям поверочных схем на соответствующие виды измерений

2. Все средства поверки должны быть исправны и поверены.

# **5 ТРЕБОВАНИЯ (УСЛОВИЯ) ПО ОБЕСПЕЧЕНИЮ БЕЗОПАСНОСТИ ПРО-ВЕДЕНИЯ ПОВЕРКИ**

5.1 При проведении поверки необходимо соблюдать требования безопасности, предусмотренные документами «Правила по охране труда при эксплуатации электроустановок» (Приложение к приказу Министерства труда и социальной защиты РФ № 903н от 15.12.2020 г.), ГОСТ 12.3.019-80 «Система стандартов безопасности труда. Испытания и измерения электрические. Общие требования безопасности», указаниями по безопасности, изложенными в руководствах по эксплуатации на ПТК, применяемых средств поверки.

# **6 ВНЕШНИЙ ОСМОТР СРЕДСТВА ИЗМЕРЕНИЙ**

6.1 Внешний осмотр

6.1.1 Проверяют целостность корпусов и отсутствие видимых повреждений ПТК.

6.1.2 Проверяют отсутствие следов коррозии и нагрева в местах подключения проводных линий.

6.2 При обнаружении несоответствий по п. 6.1 дальнейшие операции по поверке прекращают до устранения выявленных несоответствий.

#### **7 ПОДГОТОВКА К ПОВЕРКЕ И ОПРОБОВАНИЕ СРЕДСТВА ИЗМЕРЕНИЙ**

7.1 Подготовка к поверке

7.1.1 Перед проведением поверки необходимо изучить эксплуатационную документацию на поверяемый ГГГК и на применяемые средства поверки.

7.1.2 Прогревают средства поверки и ПТК в течение необходимого количества времени. указанного в руководствах по эксплуатации на них.

7.1.3 Измеряют и заносят в протокол поверки значения температуры, влажности окружающего воздуха и атмосферного давления.

7.2 Опробование

7.2.1 Опробование ПТК проводят в соответствии с эксплуатационной документацией. Допускается совмещать опробование с процедурой проверки погрешности ПТК.

## **8. ПРОВЕРКА ПРОГРАММНОГО ОБЕСПЕЧЕНИЯ СРЕДСТВА ИЗМЕРЕНИЙ**

8.1 Сравнивают наименование и номер версии программного обеспечения (ПО) с данными, указанными в описании типа.

8.2 ПТК признают прошедшим идентификацию ПО, если полученные при проверке идентификационные данные соответствуют данным, указанным в описании типа.

# **9 ОПРЕДЕЛЕНИЕ МЕТРОЛОГИЧЕСКИХ ХАРАКТЕРИСТИК СРЕДСТВА ИЗМЕРЕНИЙ**

9.1 Определение основной приведенной погрешности каналов, реализующих измерение сигналов силы и напряжения постоянного электрического тока.

9.1.1 Собирают схему согласно рисунку L

9.1.2 Для определения погрешности измерительного канала ПТК выбирают пять проверяемых точек Zj, распределенных внутри диапазона входного сигнала, включая крайние точки.

9.1.3 В каждой проверяемой точке:

- на калибраторе последовательно устанавливают значения входного;

- считывают с экрана компьютера соответствующие значения входного сигнала;

- вычисляют абсолютную погрешность  $\Delta i$ , в проверяемой точке по формуле

$$
\Delta_i = Y_i - Z_i
$$

- вычисляют приведенную погрешность  $\gamma_{\text{nc } j}$ , %, в процентах от нормирующего значения по формуле

$$
\gamma_{nc\,i} = \frac{\Delta_i}{X_n} \cdot 100
$$

где *Хп* - нормирующее значение, равное диапазону входного сигнала.

За оценку основной приведенной (к диапазону измерений) погрешности измерения принимают

 $\gamma_{nc} = |\gamma_{nc}|\,_{max}$ 

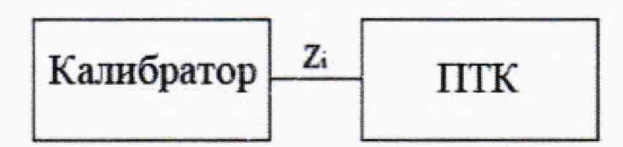

Рисунок 1 - Схема подключения для определения основной приведенной погрешности каналов, реализующих измерение сигналов силы и напряжения постоянного электрического тока, сопротивления

9.2 Определение основной приведенной погрешности преобразования каналов, реализующих линейное цифро-аналоговое преобразование сигналов силы и напряжения постоянного электрического тока

9.2.1 Собирают схему согласно рисунку 2.

9.2.2 Для определения погрешности измерительного канала ПТК выбирают пять проверяемых точек Zj. равномерно распределенных внутри диапазона выходного сигнала, включая крайние точки.

9.2.3 В каждой проверяемой точке:

- на ПТК последовательно устанавливают значения выходного сигнала;

- считывают с экрана мультиметра'калибратора соответствующие значения выходного сигнала;

- вычисляют абсолютную погрешность  $\Delta i$ , в проверяемой точке по формуле

$$
\Delta_i = Y_i - Z_i
$$

*-* вычисляют приведенную погрешность упс j , *%,* в процентах от нормирующего значения по формуле

$$
\gamma_{nc\,i} = \frac{\Delta_i}{X_n} \cdot 100
$$

где *Хп* - нормирующее значение, равное диапазону выходного сигнала.

За оценку основной приведенной (к диапазону преобразований) погрешности цифро-аналогового преобразования принимают

$$
\gamma_{nc} = |\gamma_{nc}|_{max}
$$

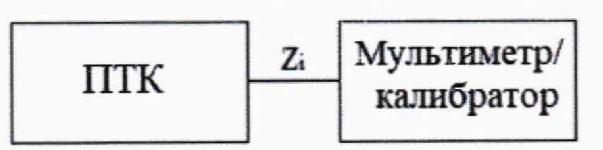

Рисунок 2 - Схема подключения для определения основной приведенной погрешности преобразования каналов, реализующих линейное цифро-аналоговое преобразование сигналов силы и напряжения постоянного электрического тока

9.3 Определение основной абсолютной погрешности преобразования каналов, реализующих линейное аналого-цифровое преобразование сигналов от термопреобразователей сопротивления

9.3.1 Для проверки погрешности поверяемого канала выбирают 5 проверяемых точек  $T_i$ ,  $i = 1, 2, 3, 4, 5$  равномерно распределенных по диапазону измеряемой температуры (например, 0 - 5 %, 25 %, 50 %, 75 % и 95 - 100 % от диапазона измерений), записывают значения Ti в градусах Цельсия.

9.3.2 Подключают калибратор к входу поверяемого канала согласно схеме, приведенной на рисунке 3.

9.3.3 Для каждой точки Т<sub>і</sub> проводят операции в следующей последовательности:

- устанавливают на калибраторе в режим воспроизведения сигналов от термопреобразователей сопротивления последовательно значения Ti, Если калибратор не имеет функции воспроизведения сигналов от термопреобразователей сопротивления, то для типа термопреобразователя сопротивления, на прием сигналов от которой настроен проверяемый канал, находят значения сопротивления по Ri в Омах, соответствующие значениям температур Ti с номинальными статистическими характеристиками (НСХ) согласно нормативной документации. Устанавливают на калибраторе значение выходного сигнала Ri;

 $-$  считывают значение входного сигнала  $Y_i$  с экрана компьютера;

Примечание - при нестабильности показаний Y; проводят не менее 4 отсчетов показаний и выбирают из них результат, наиболее отклоняющийся от заданного значения.

- вычисляют абсолютную погрешность  $\Delta_i$  ПК в проверяемой точке по формуле:

$$
\gamma_{nc\,i} = \frac{\Delta_i}{X_n} \cdot 100
$$

За оценку основной абсолютной погрешности измерения принимают

$$
\gamma_{nc} = |\gamma_{nc}|_{max}
$$

# **10 ПОДТВЕРЖДЕНИЕ СООТВЕТСТВИЯ СРЕДСТВА ИЗМЕРЕНИЯ МЕТРОЛОГИЧЕСКИМ ТРЕБОВАНИЯМ**

10.1 Результат поверки считается положительным, а средство измерений соответствующим метрологическим требованиям, если полученные значения метрологических характеристик по п. 9 не превышают нормированных значений, указанных в Описании типа, полученные при проверке по п. 8 идентификационные данные соответствуют данным, указанным в описании типа и результаты опробования по п. 7.3 и результаты внешнего осмотра по п. 6 положительны.

#### **11 ОФОРМЛЕНИЕ РЕЗУЛЬТАТОВ ПОВЕРКИ**

11.1 Результаты поверки ПТК передаются в Федеральный информационный фонд по обеспечению единства измерений с указанием объема проведенной поверки в соответствии с порядком, установленным действующим законодательством.

11.2 По заявлению владельца ПТК или лица, представившего его на поверку, положительные результаты поверки оформляют свидетельством о поверке по форме, установленной в соответствии с действующим законодательством н внесением в паспорт ПТК записи о проведенной поверке, заверяемой подписью поверителя и знаком поверки, с указанием даты поверки.

11.3 По заявлению владельца ПТК или лица, представившего его на поверку, отрицательные результаты поверки оформляют извещением о непригодности к применению средства измерений по форме, установленной в соответствии с действующим законодательством и внесением в паспорт ПТК соответствующей записи.

11.4 Протокол поверки ПТК оформляется в произвольной форме.

Начальник отдела 201 «Отдел метрологического обеспечения измерительных систем»<br>ФГБУ «ВНИИМС» ФГБУ «ВНИИМС» Инженер отдела 201

«Отдел метрологического обеспечения измерительных систем» ФГБУ «ВНИИМС»

П.И. Кузеленков